# **3545 Corel Draw - Einführung**

Sie lernen das Grafik-Programm Corel Draw kennen.

Sie können Werbungen, Einladungen und Firmenlogos, etc. gestalten.

## **Die Zielgruppe:**

Anwender, die CorelDraw als Gestaltungswerkzeug für ihre Drucksorten einsetzen möchten.

## **Die Voraussetzung:**

Ein geübter Umgang mit dem PC sowie mit den gängigen MS Office Programmen ist unbedingt erforderlich.

## **Die Trainingsziele:**

- Sie kennen die Unterschiede zwischen Vektor- und Pixelgrafik.
- Sie können das Programm grundlegend bedienen und verschiedene Programmfunktionen richtig einsetzen.
- Sie können das richtige Dateiformat für den richtigen Zweck auswählen.
- Sie können Ihr Arbeiten mit Corel durch verschiedene Arbeitshilfen und das Seitenlayout erleichtern.
- Sie können verschiedene Objekte zeichnen, auswählen und bearbeiten.
- Sie können Text in Form von Grafik- und Mengentext bearbeiten.
- Sie verstehen die Funktionen der weitergehenden Objektbearbeitung.
- Sie können Hilfsmittel wie Objektmanager, Ebenen etc. nutzen.
- Sie können Symbole und ClipArts in CorelDraw bearbeiten und verwenden.
- Sie können Farbverläufe, Füllmuster und Farbpaletten einsetzen.
- Sie bearbeiten Bitmaps und nutzen deren Platzierung in CorelDraw.

### **Verwendete Software:**

Der Kurs wird auf Windows mit der Corel Draw Graphics Suite durchgeführt.

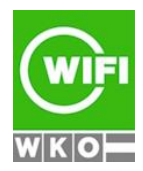